## 3. Satzung zur Änderung der **HAUPTSATZUNG** der Stadt Selters vom 07.09.2020

Der Stadtrat hat auf Grund der §§ 24 und 25 Gemeindeordnung (GemO), der §§ 7 und 8 der Landesverordnung zur Durchführung der Gemeindeordnung (GemODVO) und des § 2 der Landesverordnung über die Aufwandsentschädigung kommunaler Ehrenämter (KomAEVO) die folgende Satzung beschlossen, die hiermit bekannt gemacht wird:

## **Artikel I**

Die Hauptsatzung der Stadt Selters vom 14.07.2014 wird wie folgt geändert:

## § 5 (Beigeordnete)

- (1) Die Stadt Selters hat bis zu drei Beigeordnete.
- (2) Für die Verwaltung der Stadt Selters wird ein Geschäftsbereich gebildet, der auf einen Beigeordneten übertragen wird.

## **Artikel II Inkrafttreten**

Die 3. Satzung zur Änderung der Hauptsatzung tritt am Tage nach der öffentlichen Bekanntmachung in Kraft.

56242 Selters, 07.09.2020

Rolf Jung

Stadtbürgermeister

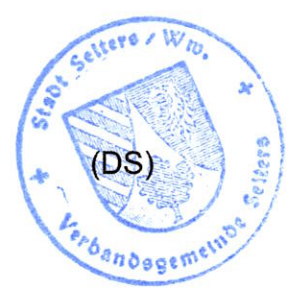